## SAP ABAP table SMI\_S\_SOCIALDATA\_LOCK {Buffer for maintaining locked records in Social Data}

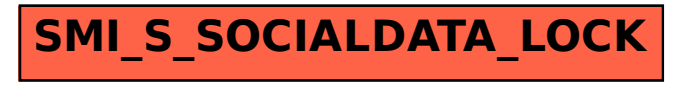